# La réalité étendue dans le secteur de la construction : un autre regard sur les projets de construction

Le secteur de la construction connaît depuis quelques années une véritable révolution numérique. Les nombreuses applications qui voient le jour actuellement ouvrent un monde de possibilités aux professionnels de la construction. Il en va de même pour la réalité étendue...

*H. Leen, ing., conseiller principal, division 'Construction digitale', CSTC F. Denis, ir.-arch., conseiller, division 'Construction digitale', CSTC*

#### **Qu'est-ce que la réalité étendue ?**

La **réalité étendue** désigne à la fois la réalité virtuelle, la réalité augmentée et la réalité mixte (voir figure 1).

Grâce à la **réalité virtuelle** et à un casque VR, l'utilisateur a la possibilité de visualiser la modélisation numérique 3D d'un bâtiment en grandeur réelle depuis toutes les directions possibles et de s'y déplacer librement. L'immersion est totale, puisque, muni de ce casque, l'utilisateur ne voit plus le monde physique qui l'entoure et qu'il est complètement immergé dans le modèle numérique. Les partenaires d'un projet bénéficient dès lors d'une meilleure vue d'ensemble du bâtiment et peuvent détecter d'éventuels problèmes avant même le début des travaux, ce qui représente évidemment un gain de temps considérable.

Contrairement à la réalité virtuelle, la **réalité augmentée** permet toujours de voir le monde réel, mais celui-ci comporte des informations supplémentaires visibles au travers d'un casque ou sur une tablette ou un smartphone. Ces informations peuvent être liées ou non aux endroits correspondants

dans le monde physique. Il s'agit généralement d'informations relativement simples telles que des chiffres, des textes, des symboles, des dessins 2D, des schémas ou des photos. En revanche, il n'y a pas d'interaction tridimensionnelle avec le monde physique. Les informations apparaissent comme si l'on avait appliqué une couche sur le monde réel.

Dans la **réalité mixte**, le monde physique est complété par des modèles 3D virtuels visibles à l'aide d'un casque ou d'un smartphone. Ces modèles occupent leur emplacement exact et à la bonne échelle, et ils interagissent avec le monde réel (il est possible de dissimuler des éléments du modèle virtuel derrière des objets physiques, par exemple).

### **Dans quels domaines pourrait-on recourir à la réalité étendue ?**

La réalité virtuelle apporte une valeur ajoutée principalement lors de la **phase de conception**. Les décisions concernant la finition souhaitée peuvent être prises à un stade précoce et les éventuelles situations conflictuelles peuvent être résolues

**1** | Comparaison entre réalité augmentée, réalité mixte et réalité virtuelle (du plus réel au plus virtuel).

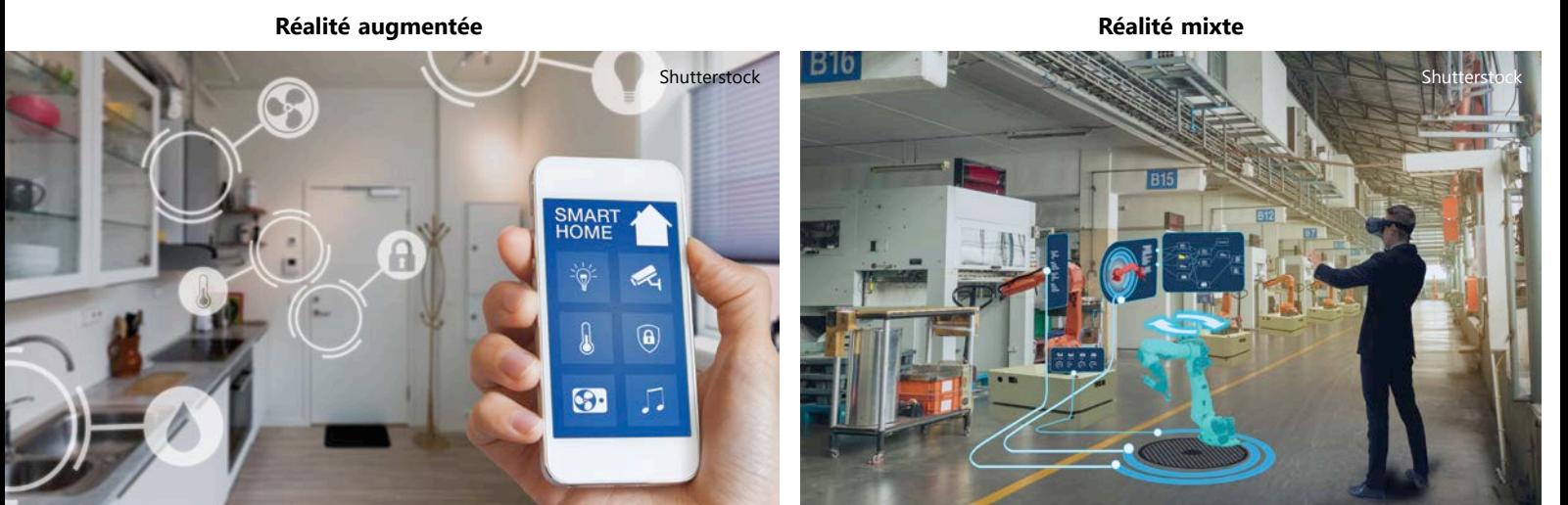

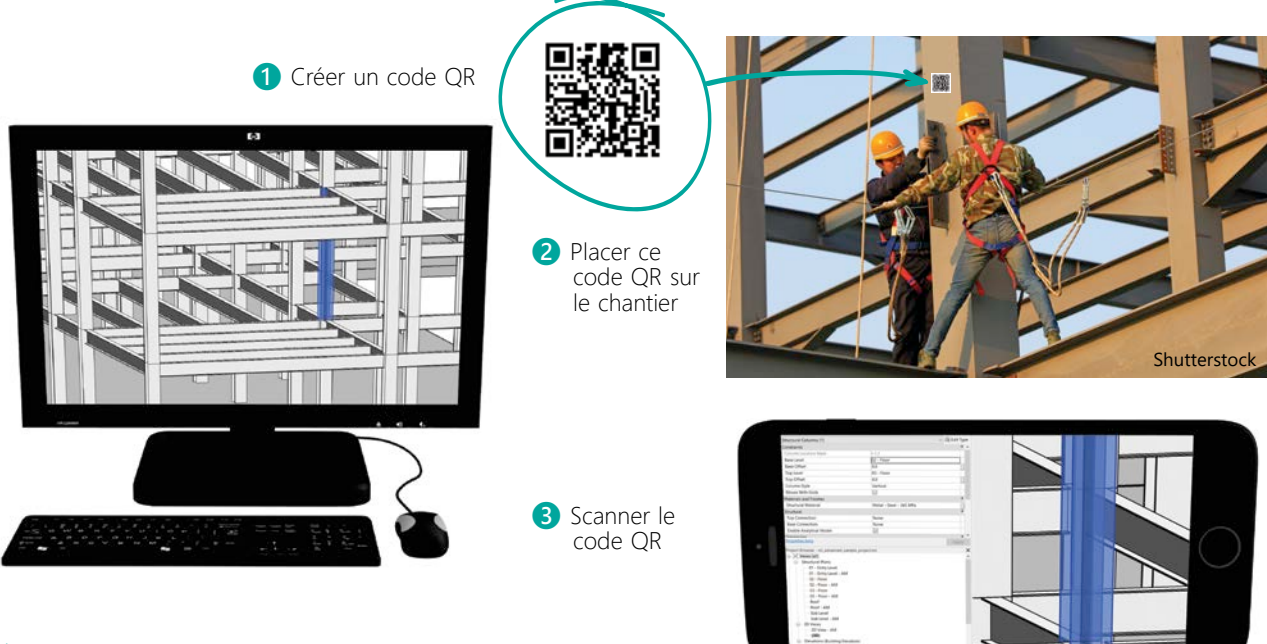

**2** | Accès rapide aux modèles 3D sur le chantier via un code QR.

à l'avance. Les simulations en réalité virtuelle permettent, par exemple, de savoir en un rien de temps si le sens de rotation d'une porte doit être ajusté.

La réalité virtuelle peut également être utilisée pour **les formations et les entraînements** (procédures de sécurité et de montage, par exemple).

Sur le chantier même, la réalité mixte permet d'accéder rapidement aux modèles 3D du bâtiment en scannant, au moyen d'un smartphone ou d'un casque, un code QR présent sur la structure (voir figure 2). Les détails de construction délicats (connexion poutre-colonne, par exemple) peuvent ainsi être visualisés en grandeur réelle et en 3D.

#### **Quels sont les matériels et les logiciels disponibles ?**

La réalité augmentée et la réalité mixte peuvent être visualisées à l'aide de deux catégories de dispositifs : • **les dispositifs** *see-through* (Hololens et Magic Leap One, par exemple) : l'utilisateur voit le monde physique directement au travers d'écrans transparents

• **les dispositifs basés sur l'utilisation de la caméra** (d'une tablette ou d'un smartphone, par exemple) : l'utilisateur voit le monde physique indirectement via la caméra. Les informations supplémentaires se superposent alors aux images de la caméra.

Bien que les dispositifs *see-through* soient plus onéreux, ils offrent plus de possibilités, notamment celle de consulter des informations les mains libres.

Les logiciels de réalité étendue sont compatibles avec les outils informatiques utilisés dans le secteur de la construction et peuvent être intégrés assez facilement dans un processus BIM.

La réalité étendue n'est toutefois pas implémentée à grande échelle, car elle nécessite encore des améliorations techniques (coût, localisation précise, …). Des développements sont en cours pour adapter ces technologies à leur utilisation sur chantier (5G, miniaturisation, …).

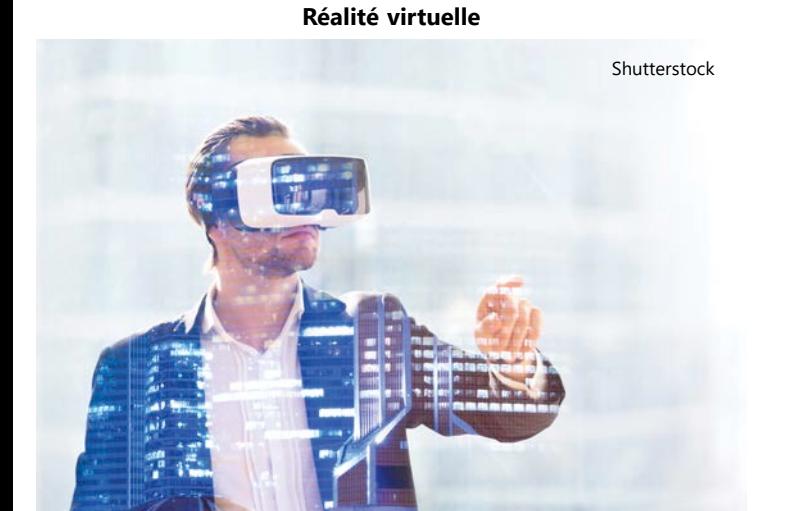

## Démonstrations

Dans le cadre du projet VLAIO ConstructionSiteVision, le CSTC, en collaboration avec Howest et Sirris, organisera début 2020 de nombreuses démonstrations et ateliers visant à illustrer les possibilités offertes par la réalité étendue dans le secteur du bâtiment.